## 2-2-2 初回ログイン

はじめてログインされる場合やパスワード変更、カード再発行後にはじめてご利用さ<br>- お子谈には、辺見パスワード登録(兄ぢィンパスワードの変更)が必要となります。 れる際には、初回パスワード登録(ログインパスワードの変更)が必要となります

1. 初回ログイン

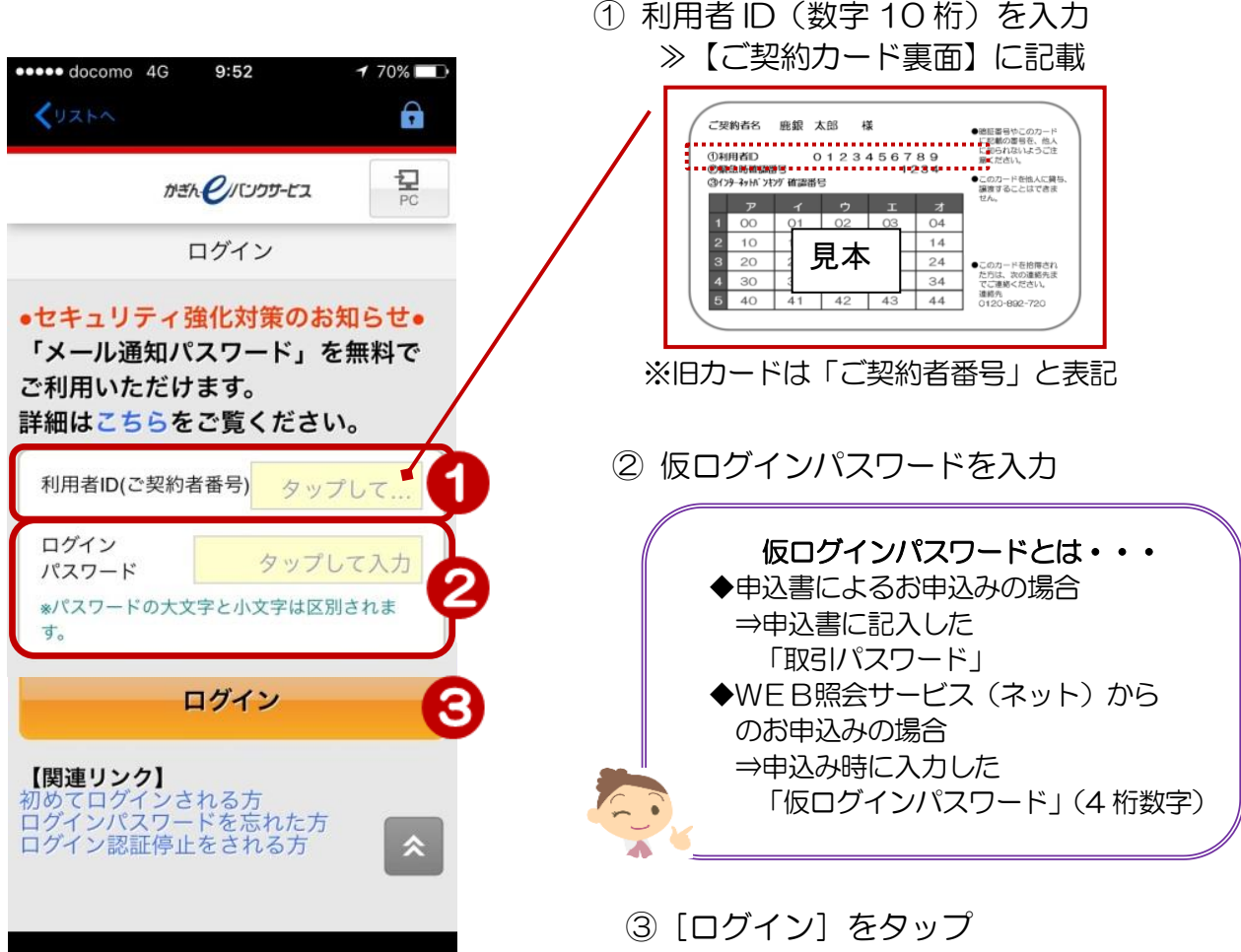

2. 代表メールアドレスの登録

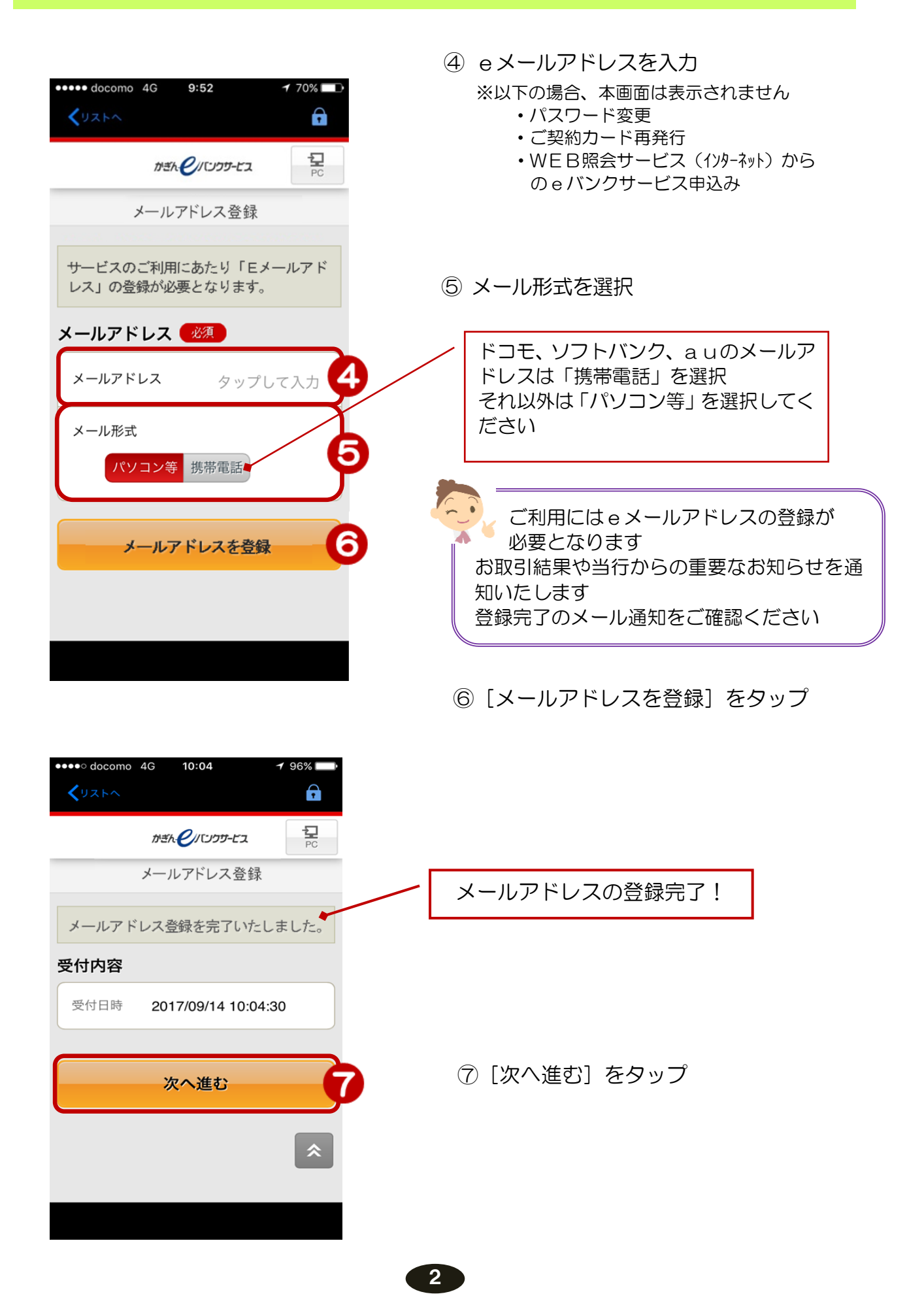

## 3. 初回パスワードの登録

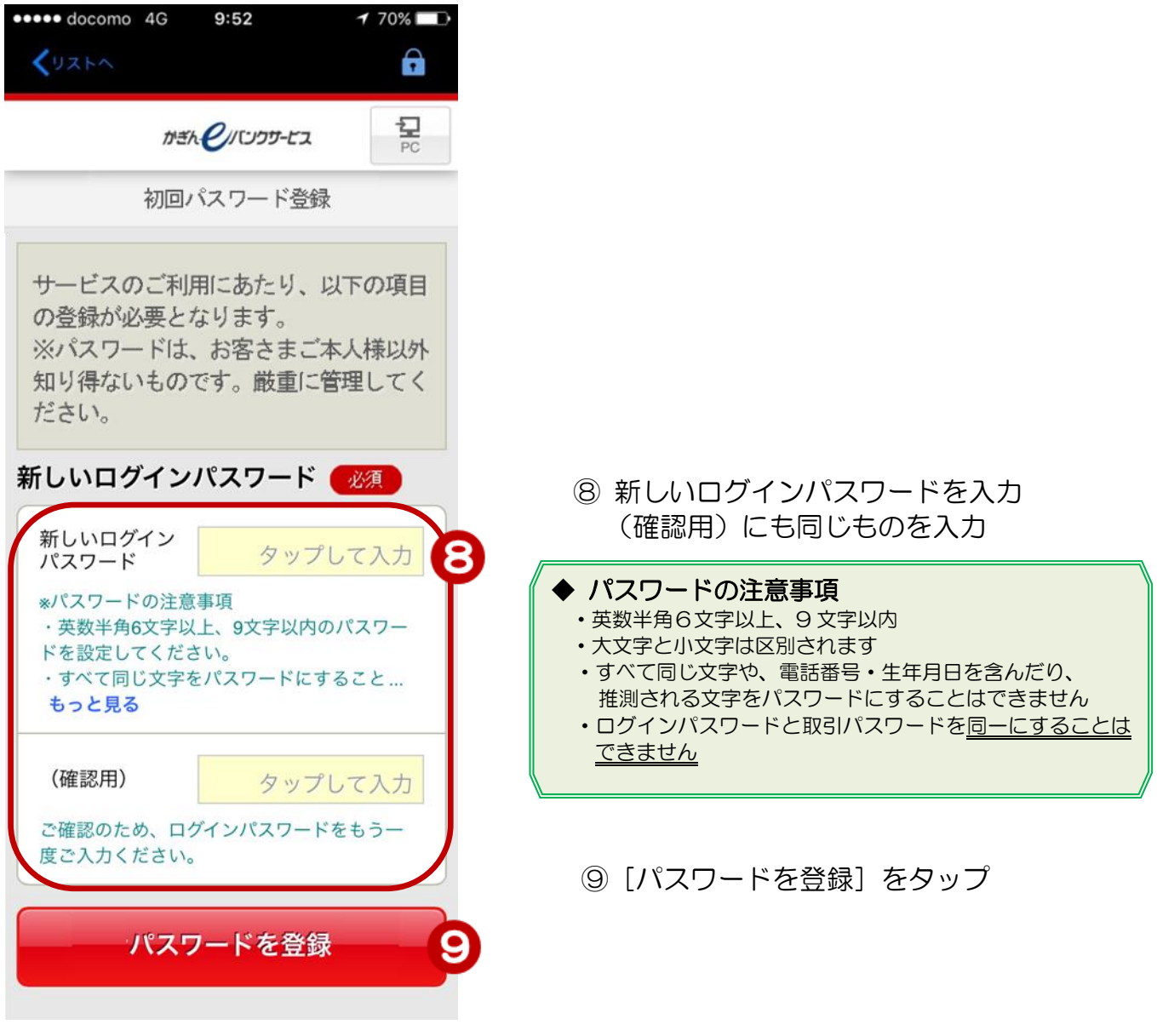

3

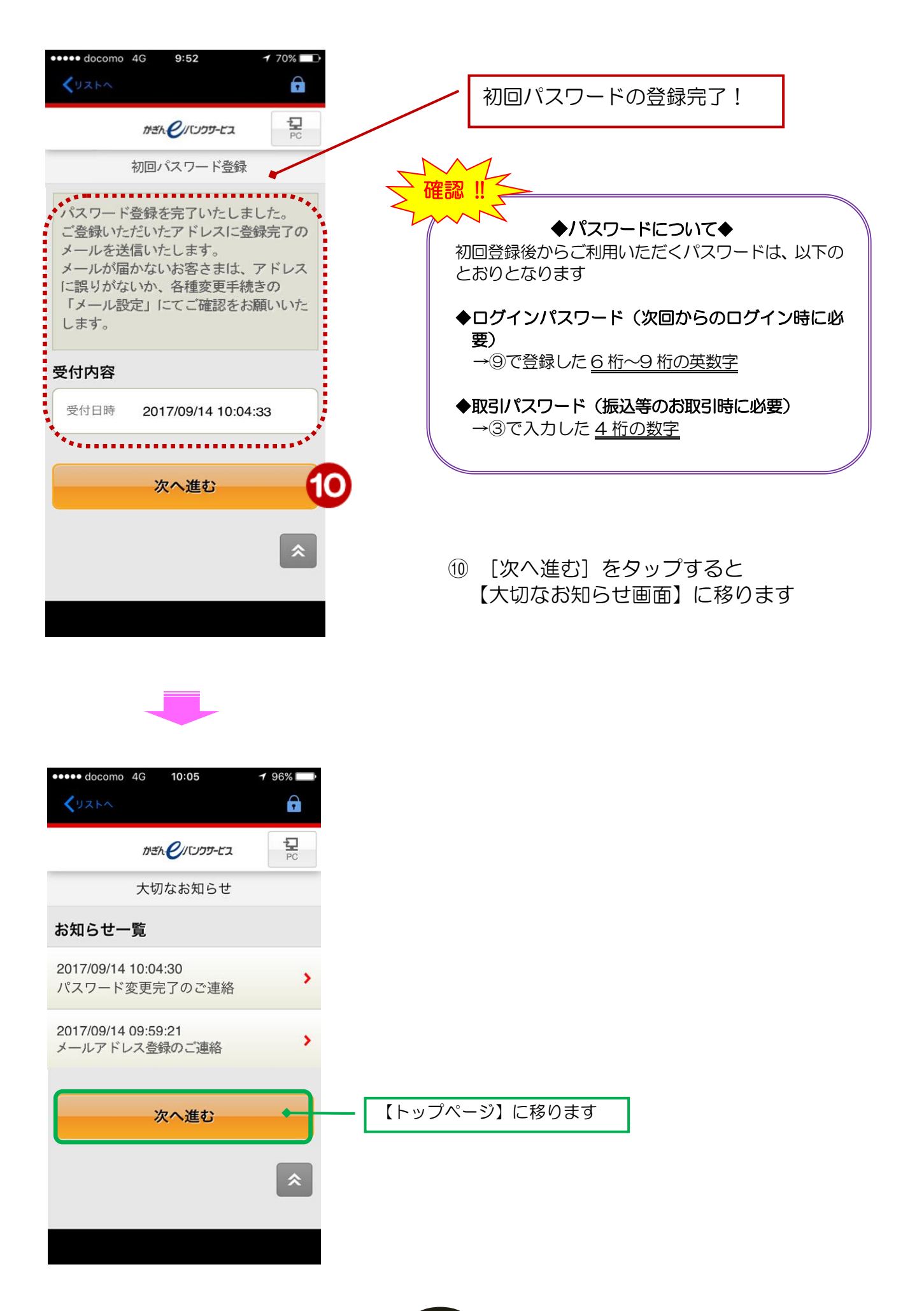

4